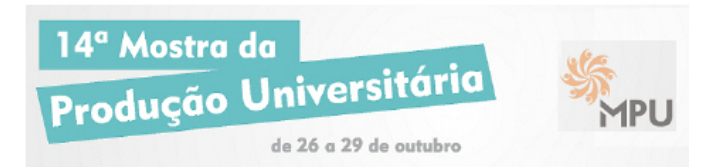

## **MÉTODO OTIMIZADO PARA PREVISÃO CLIMÁTICA E OCEANOGRÁFICA UTILIZANDO DADOS CIENTÍFICOS**

**CATHARINA, Carlos Alberto Bertin MARQUES, Wiliam Correa KIRINUS, Eduardo de Paula HODAPP, Maximilian Joachim carlosbertin@gmail.com**

**Evento: MPU - Mostra da Produção Universitária Área do Conhecimento: Oceanografia, Tecnologia**

**Palavras Chave:** Oceanografia, OpenDAP, Python

#### 1. **INTRODUÇÃO**

A Oceanografia é a área de estudo que se refere aos processos físicos, químicos, geológicos e biológicos dos oceanos. Atualmente satélites e computadores de alto desempenho estão sendo utilizados como instrumentos principais na coleta e produção de dados oceanográficos. De posse destes dados, é possível realizar simulações que permitem prever o comportamento do oceano por meio de modelos numéricos.

Dentre os fatores importantes no estudo oceanográfico, podem ser destacados aqueles referentes aos impactos ambientais, onde as correntes oceânicas e ventos na superfície do mar influenciam no transporte e destino de poluentes derramados no oceano. Outro ponto que pode ser considerado está relacionado a utilização de energias renováveis, como as das ondas e correntes marítimas.

Contudo, a visualização e a análise de um grande volume de dados relacionados a atmosfera e aos oceanos não é uma tarefa fácil. Geralmente representado em função do tempo, latitude, longitude, profundidade e em matrizes de até quatro dimensões, no formato NetCDF. Também há de ser levado em consideração uma solução que permita coletar parte dos dados científicos de interesse, os quais são disponibilizados publicamente por instituições ambientais.

Neste sentido, este trabalho tem por objetivo a construção de um banco de dados de modelos oceânicos e atmosféricos globais e o desenvolvimento de uma estrutura de fluxo, análise, visualização e comparação que possa ser utilizada de forma computacionalmente eficiente.

### 2. **REFERENCIAL TEÓRICO**

Sendo a oceanografia o estudo científico dos oceanos, este projeto contribuirá para a análise de processos integrados, visando maximizar a exatidão das previsões comportamentais.

## 3. **MATERIAIS E MÉTODOS**

O desenvolvimento do trabalho vem sendo realizado utilizando a linguagem de programação Python, por ser uma linguagem livre, de alto nível e dispor de bibliotecas adequadas para atender de forma rápida e precisa a uma gama considerável de cálculos [\[1\]](#page-1-0). Definida como uma linguagem de programação científica, o Python suporta matrizes grandes e multidimensionais, números complexos e de pontos flutuantes além de operações matemáticas de vários níveis de complexidade, provendo resultados de forma rápida e precisa.

A requisição aos dados é realizada através do procotolo OpenDAP (*Open-source Project for a Network Data Access Protocol*). Este permite o transporte de dados gradeados

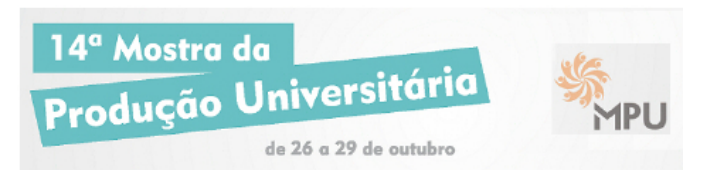

multidimensionais e seu diferencial está na possibilidade de requisitar e transportar uma parte específica de dados provindos de arquivos de diferentes formatos [\[2\]](#page-1-1).

Na figura [1](#page-1-2) é apresentado o fluxo do funcionamento do trabalho. Etapa 1 - O pesquisador requisita os dados da(s) variável(is) e coordenadas de interesse. Etapas 2 e 3 - Via protocolo OpenDAP, os dados são selecionados e enviados de volta ao requisitante. Etapa 4 - Os dados são interpolados, e são definidas as condições iniciais e de contorno. Etapa 5 - Ocorre a simulação no modelo TELEMAC3D e na Etapa 6 - São gerados gráficos a partir dos dados simulados.

### 4. **RESULTADOS E DISCUSSÃO**

Foram realizadas algumas requisições e tratamento de dados a partir das variáveis: salinidade, temperatura, componente da velocidade (sentido leste-oeste) e componente da velocidade (sentido norte-sul), abrangendo a terceira camada (camada subsuperficial) do modelo HYCOM (*HYbrid Coordinate Ocean Model*). Além disso, foi definido um recorte da área a ser examinada na qual compreende a longitude 60 ◦W, latitude 60 ◦S, longitude 20 ◦E e latitude 0 ◦N.

A requisição do subconjunto de dados do site do HYCOM corresponde a 10/Maio/2014, às 0h. Esta requisição ocorreu de forma rápida, realizando as interpolações para condições iniciais e de contorno que podem ser utilizadas pelo modelo TELEMAC3D (<http://www.opentelemac.org>). O tempo total para a realização das tarefas citadas acima foi, em média, de 7 min. Sendo um tempo de 3 min para a requisição dos dados e de 4 min para a interpolação e definição das condições iniciais.

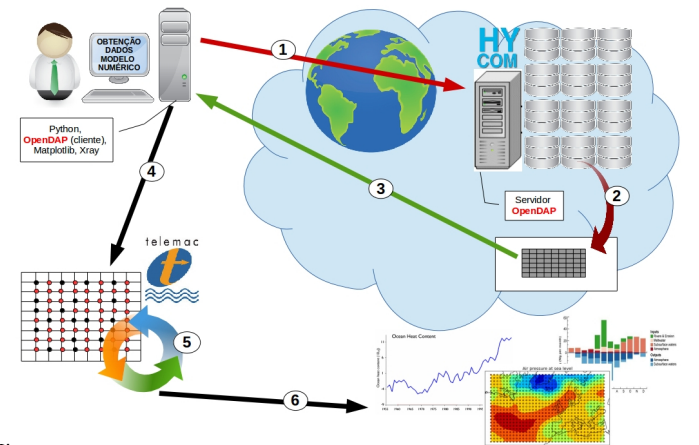

<span id="page-1-2"></span>Figura 1: Fluxo de funcionamento do trabalho

#### 5. **CONSIDERAÇÕES FINAIS**

Através das tecnologias aplicadas neste trabalho, pode-se constatar resultados rápidos e bastante eficientes no transporte e tratamento dos dados requisitados a partir do modelo HYCOM. Com isto, torna-se viável a realização de pesquisas que envolvam previsões, visto que estes dados precisam estar disponíveis localmente para serem tratados a tempo de fornecer informações importantes na tomada de decisões futuras.

# **Referências**

- <span id="page-1-0"></span>[1] TRAVIS E. OLIPHANT. Python for scientific computing. *COMPUTING IN SCIENCE AND ENGINEERING / Copublished by the IEEE CS and the AIP*, 07(2007):10–20, 2007.
- <span id="page-1-1"></span>[2] JÖRG RÄDLER, MANUEL LJUBIJANKIC, CHRISTOPH NYTSCH-GEUSEN, and JÖRG HUBER. Accessing external data on local media and remote servers using a highly optimized file reader library. Berlin University of the Arts / Universität der Künste Berlin (UdK), Setembro 2012.